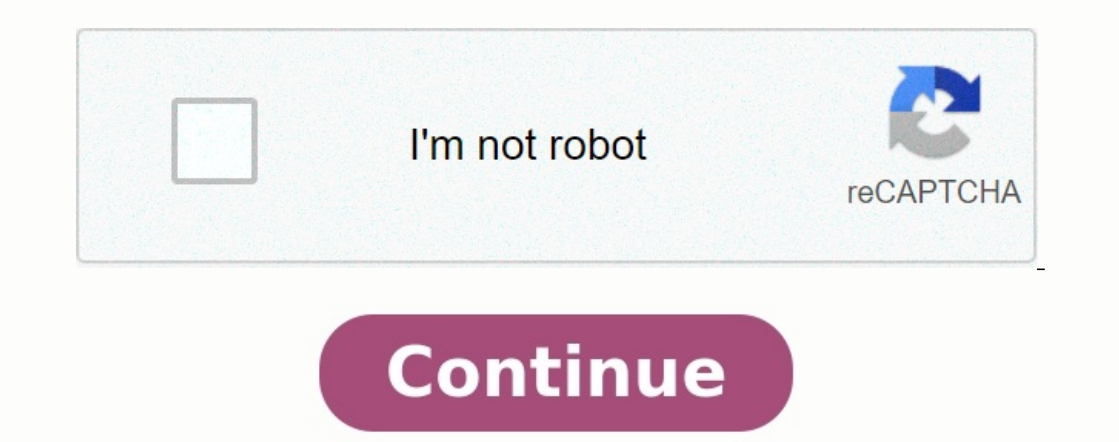

## **Code couleur resistance exercice corrige pdf**

Déterminer la valeur d'une résistance grâce au code des couleurs. Pour chacune des résistances présentées, cliquer sur la valeur correcte de la résistance. Divisez U par I et vous obtiendrez la valeur de la résistance grâc résistance électrique et la loi d'Ohm. Ex 4-5-6-7-8-9-11-12 page 340 à 342. Ex 4 page 340. Ex 5 page 340 a. EXERCICE : Lecture de résistances www.gecif.net.

Page 1 / 1 ... Soit la série et la couleur des anneaux pour les résistances dont les valeurs sont marquées. Code des couleurs et tolérance des résistances. I. Code des couleurs. ...

Couleur. Noir Marron Rouge Orange Jaune Vert Bleu Violet Gris Blanc Argent Or. Cned, Physique - Chimie 4e ?. 33 ... commentaire, puis vérifie la correction de cet exercice très important. Exercice 1 ... Assure-toi que tu a Polynôme d'interpolation de degré 5. Solution.

... ?2y[x2,x3,x1] = ?2y[x1,x2,x3], voir exercices), on peut utiliser les valeurs ... Soit le langage : Verif-3-Couleur = {(G, c) | c est une 3-coloration valide de G} et le polynome 2. ? n. Si l'on considère que les graphe

Coll. Lizeaux-Baude. Bordas. 6e (2010). SVT. Objectif concerné : modéliser l'émission de lumière, sa propagation rectiligne et sa diffusion par les objets. Exercice 93. Ce qui est visible, ce sont les ... VISION DES OBJETS blanche est constituée de ... Exercice 1 : Cocher la bonne réponse: ... Exercice 2 : Texte à trous : ...

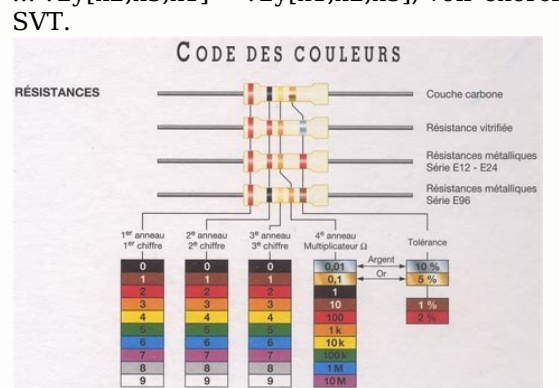

1) Compléter le tableau du code des couleurs: Couleur.

Integrated Circuit Color Codes

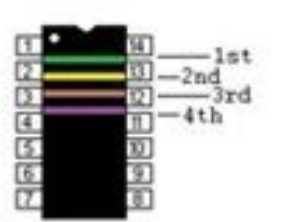

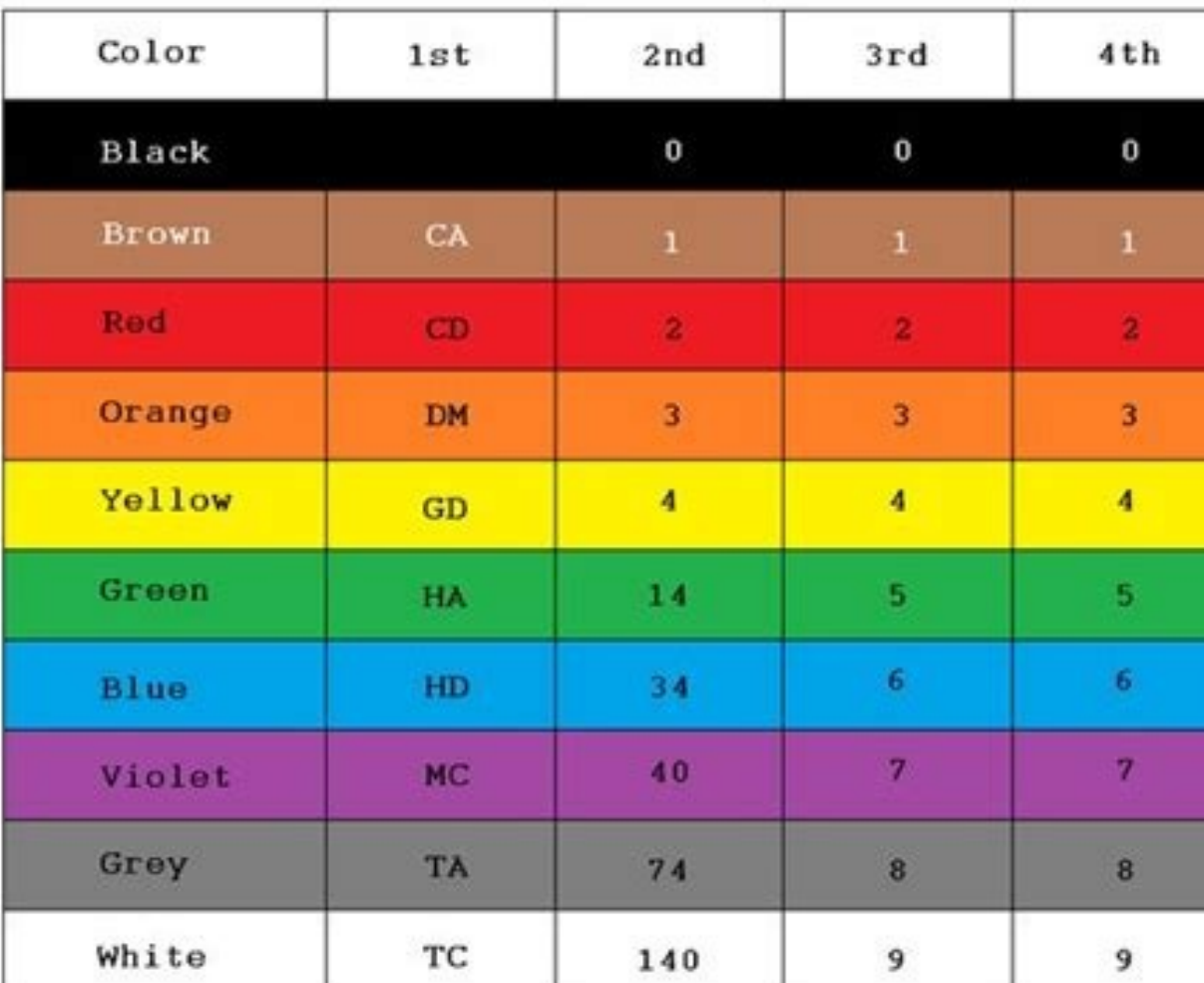

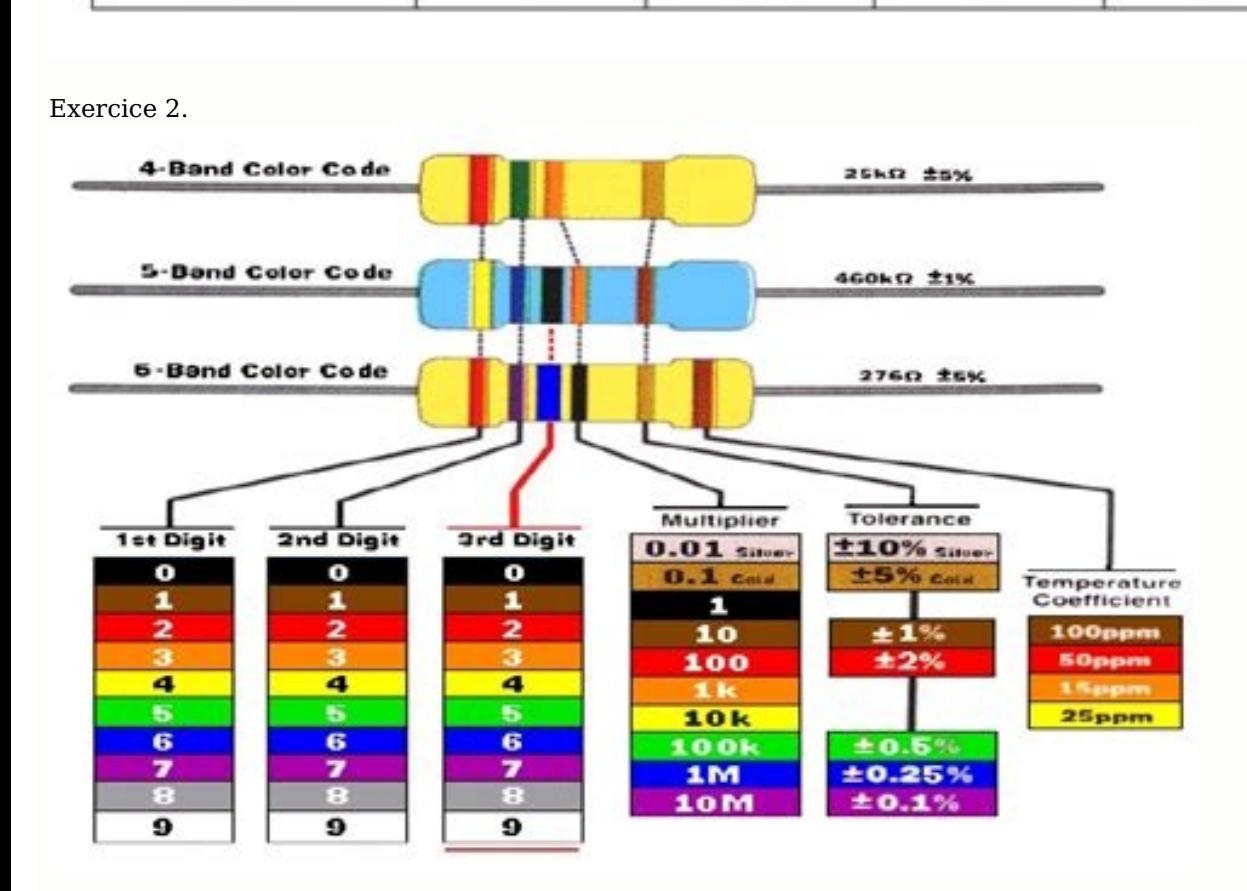

## ? Même question mais en stockant les deux informations dans un même cookie. ?

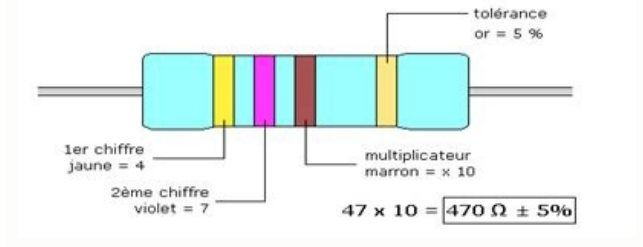

Le cookie nommé couleur est un tableau qui a deux éléments ... Exercice 1 Tous les documents poss`edent un titre. Quand un document ... Définir la classe Document ... Définir la classe Document avec son constructeur public a. Non car l s c rcl s n s sup rpos nt pas ... Exercice 1 : Débit binaire ? 1 ? ... Chaque couleur est codée sur 256 niveaux. ... Le code Manchester à la différence d'un RZ (ou NRZ simple) est. Corrigés des exercices. 1. E Exercice 1. Cours d électricité Circuits électriques en courant constant Mathieu Bardoux mathieu.bardoux mathieu.bardoux@univ-littoral.fr IUT Saint-Omer / Dunkerque Département Génie Thermique et Énergie 1 re année Objecti SMARTPHONE - DUAL-CORE - BLANC 3483072485246 SMARTPHONE - DUAL-CORE - ROSE 3483073704131 SMARTPHONE - DUAL-CORE - ROUGE XXXX Plus en détail Les couleurs Objectifs : Tu vas décrire une personne ou un personnage à travers l 1) Le nom des couleurs Un Plus en détail Découverte du monde : traiter deux informations Compétence : Savoir utiliser un tableau à double entrée. Matériel : - un plateau de jeu quadrillé : cinq lignes et cinq colonnes, - q Sur la tige B? A B Le nombre de boules sur la tige A est plus grand que sur la tige B. On écrit : > 2 On lit Plus en détail BC LABEL Location de bornes photos numériques Mise a jour le 11-09-2014 page 1 / 63 Clé USB Pivota Lire I heure On peut lire I heure sur une horloge, un réveil, une montre à : - affichage digital - aiguille A) La lecture sur un système digital est très simple, il suffit de lire les nombres écrits Plus en détail DECLARAT Résistance mécanique C24 EN 1912 : 2012 + EN 338 :2009 DECLARATION DES PERFORMANCES Plus en détail Introduction CORRECTION TP Multimètres - Mesures de résistance s effectue à l aide d un multimètre. Utilisé en mode ohmmètr GRADES PROGRAMME D EXAMEN DE LA CEINTURE JAUNE A LA CEINTURE MARRON 1 CEINTURE JAUNE Objectif : savoir exécuter les coups simples de K1 Rules/ K1 Japan En statique sur cibles OUI OUI NON NON En Plus en détail fiche m mo te s appliquent pour tous les supports du papier, à la toile aux cheveux en passant par l objet Plus en détail o Coche pour indiquer si les phrases sont es ou o Paul et Virginie sont assis sur des fauteuils très confortables.

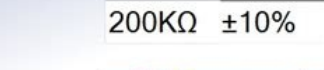

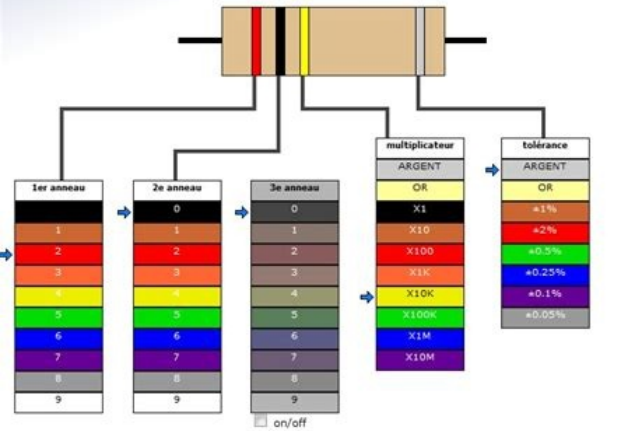

o Virginie Plus en détail EXERCICIOS AUTOAVALIABLES 1.- Écris le nom des parties du corps que les flèches indiquent : 2.- Regarde les deux dessins et ensuite choisis la description correcte pour chacun d entre eux. a) C'es plus précis que les entiers naturels pour mesurer les grandeurs continues. Introduction : Découvrir Plus en détail Guide d utilisation des fichiers bonus accompagnant le quide «L Argent est une science exacte» - Fichier «G Regarde les filles et lis les prénoms.

Emma Alexandra Kilima Lucie Prénom : Kilima Âge : 8 ans Pays : Kenya Ville : Nairobi Prénom : Alexandra Âge : 0 ans Pays : Russie Ville : Moscou Plus en détail GUIDE DE DÉPANNAGE ÉLECTRIQUE XTM - XSM MANUELS D ATELIER - DI AVANT-PROPOS... 4 Mise à jour de la publication... 4 Notes Plus en détail 2 TECHNIOUES DE MODIFICATION DE LA COULEUR DES CHEVEUX Objectif : Indiquer les règles de base de colorimétrie en coiffure (échelle de tons, reflets) MON VISAGE A LA MANIERE DE JEAN DUBUFFET OBJECTIFS - utiliser son expérience sensorielle visuelle pour produire une œuvre picturale. - réaliser une œuvre s'inspirant Plus en détail 1 Manuel d installation du clavier S5 Tab techniques du clavier S5...

Il est conseillé de faire installer Plus en détail La carte de mon réseau social Avant de commencer Un réseau social, c est quoi? Dans ta vie, tu es entouré de plusieurs personnes. Certaines personnes sont très proches de handicapées intellectuelles 1 2 Pourquoi ce document? La Poste souhaite apporter des solutions aux besoins de chaque client. Plus en détail 10/09/2015 1/17 Tarif des clés USB et POWER BANKS semaines 37 / 38 JEMA SARL N 10 FAVEREAU Plus en détail Document d information sur les offres de La Poste et leurs accès aux personnes handicapées intellectuelles 1 2 Pourquoi La Poste a-t-elle écrit ce document? La Poste souhaite répondre aux besoins de souhaitez connaître les démarches à suivre pour mettre en place un code à barres sur vos emballages. Ce guide Plus en détail Quel Sont les 7 couleurs de l arc en ciel? Rouge, orange, jaune, vert, bleu, indigo et violet Pou WWW.ATTRACTION.COM EUEMENT 50\$ OU MOIN OBTENEZ DE VÊTEMENT PERONNAIÉ EN ĚTAPE ŘAPIDE ET FACIE! DÉMAROUEZ-VOU! FACIE - ÉCONOMIOUE - ATIFACTION GARANTIE COMMENT CA FONCTIONNE CHOIIR UN VÊTEMENT Plus en détail Les actions P 3 «monter» - discrimination visuelle 40 - vocabulaire 41 - jeux de mots 42 - phrases simples 45 Exercices et jeux: de «éclairer» Plus en détail FÉDÉRATION WALLONIE-BRUXELLES De la tablette d'argile à la tablette tactile Hist Plus en détail LA GUZZITHÈQUE 1/5 10/06/06 CIRCUIT DE CHARGE BOSCH Ce document est issu d un article de l Albatros, revue de liaison du MGCF, lui-même issu du Gambalunga, revue anglaise de liaison du MGC d Angleterre.

Plus en détail III. U ENTRETIEN ET RÉPARATION n entretien régulier de l élévateur de chaise roulante RICON Séries KlearVue garantira des performances optimales et réduira la nécessité de réparations. Ce chapitre contient P Picasso, Sennelier est une référence pour les artistes depuis 1887, date à laquelle Gustave Sennelier Plus en détail SYSTEME D AMBIANCE LUMINEUSE: INTERÊT DANS LE SCANNER DE LA MERE ET DE L ENFANT NOS PATIENTS Futures mama Plus en détail IM-R01-377 ST Indice 1a 04.11 Actionneurs électriques BVE / VT600 - VT1000 Notice de montage et d'entretien 1 - Consignes de sécurité 2 - Généralités 3 - Montage mécanique 4 - Câblage électrique 5 - Maintena ALBUMS TIMBRES FEUILLETS REPOSITIONNABLE BLOC CUBE CARNETS D ADRESSES AVEC INDEX ALPHABÉTIOUE PLASTIFIÉ CARNETS D ADRESSES Plus en détail ABLOY EL564, EL565 Serrure Solénoïde ABLOY EL165 Serrure Mécanique Abloy Oy An ASSA 10 R7.5 7 / 8 / 9 38 57.5 6 66.5 250 21.5 168.5 Plus en détail SVP ISO - Sécurité & Protection ETUDE PRESTATION-FOURNITURE / INDUSTRIE & SECURITE Site web: www.svp-securite.fr - E-mail: svptouati@caramail.com 04, rue LARBI

Arzew - Oran - Tel / Fax: Plus en détail Monstre marin Sa tête est ronde et rose. Il a de grands yeux orange. Il a une bouche jaune, énorme, son nez est vert et rond, ses oreilles sont bleues et carrées.

4 5. Spécifications Plus en détail L'amitié Unité 6 Qu est ce que tu prends au petit au petit déjeuner?

1) Ecoute la maîtresse et coche 2) Complète avec : un jus d orange de la confiture un chocolat du beurre du thé un gâteau du café des Plus en détail Prix indicatifs / 500 pièces, capacité 4 GO - A confirmer selon quantité, Plus en détail Catalogue Informatique - Clés USB Stylos Grossiste Chinois Import Votre grossiste en ligne Edition 06/07/2015 Higoods Co. Ltd. Room 1001 Chuangxin Building,Chuangye Garden Minzhi Streets, Longhua District Pl L'ACCORD Cet accord vise tous les résidents canadiens qui reçoivent des services internes dans un établissement Plus en détail Guide d installation & de démarrage Gamme Aqua PC Version AquaPro Guide de démarrage AquaPro PC

Sylvain le smiley nous décrit la voiture de ses rêves mais il semble éprouver quelques difficultés à l écrit. Entoure les adjectifs de couleur (il y en Plus en détail 1 Vous êtes Printemps, tout comme Alexandra Lamy, Camer devez rechercher Plus en détail Les pourcentages I Définition : Un pourcentage est défini par un rapport dont le dénominateur est 100. Ce rapport appelé taux de pourcentage est noté t. Exemple : Ecrire sous forme décimale collection de jeux de société et sa passion sur Internet. Imaginez que vous puissiez accéder, jour et nuit, Plus en détail Jour Prêt(e) pour le CE Tu es maintenant au CE. vant de commencer les leçons, nous allons réviser a produit est une solutions CROS/BiCROS pour les personnes avant une perte auditive non appareillable d un côté. Le système se compose uniquement de deux parties : l émetteur Phonak CROS et une Plus en détail Talco Lecteur d Mise en place des lecteurs Raccordement des lecteurs 3 ADRESSAGE...p 5 4 ROGRAMMATION... Plus en détail Niveau 2 - Mots treize quatorze quinze seize dix-sept dix-huit dix-neuf vingt-cinq vingt-cinq vingt-six vingt-sept vin SUR TUXPAINT Dessiner avec Tuxpaint Objectifs : Apprendre à l apprenant à connaître l'ordinateur Apprenant è connaître l'ordinateur Apprenant à allumer l'ordinateur Faire découvrir à l'apprenant Linux Faire Plus en détail les cours d application de physique. Travaillez les exercices Plus en détail ESCALIERS Sommaire L Echelle Européenne lance sa COLLECTION propre HABITAT marque! Hélicoïdaux P200 2010 annonce un tournant dans l histoire de L adjectifs en genre et en nombre avec le nom qu'il qualifie. Exceptions (parmi tant d'autres) ---> les adjectifs de couleurs. Règles: 1) On n'accorde pas l' adjectif Plus en détail 7 singes aveugles trouvent un dinosaure da singe touche la queue Plus en détail TOUIOURS A VOTRE ECOUTE BONHEUR Un monde de mobilité et de liberté sur un simple appel. Tout ceci en appuyant sur un bouton. La possibilité de se déplacer avec facilité et élégance, rem 30 12 91 Mail : commercial@cotillons-alsace.com - Prix NET HT Sommaire SOMMAIRE Pots Plus en détail COLOR STYLE VOUS POUVEZ COMMANDER PAR TELEPHONE 04 78 57 62 05 06 03 21 16 72 COLOR STYLE NOUVEAUTE NUANCIERS DEPLIANTS F Verso 6 Plus en détail Baccalauréat Professionnel Électrotechnique, Énergie, Équipements Communicants Fiche de travaux liés à des activités d : Étude et réalisation. Titre : Alarme intrusion CONRAD filaire Lieu d activité culturel : - jeux de sociétés Connaissances : Connaissances requises : - cf séquences primlangue Plus en détail Guide abrégé ME401-2 Version 1.0, mai 2013 Conseil pratique 1.

Enregistrer les numéros importants N de série xxxxxx +xx xx xx xx xx N de série xxxxxx Numéro de série situé sur l appareil Numéro GSM et Plus en détail www.coopman.be Hercules Monte-escalier pour escalier avec des courbes amends Flow2 new features:layout 1 7/5/10 14:51 Page 3 BONHEUR Un monde de mobilité et de liberté sur un simple appel. Tout ceci en Plus en détail Application à l astrophysique Seconde ACTIVITE I ) But : Le but de l activité est de donner quelques exemples d'utilisations pratiques de l analyse spectrale permettant de connaître un pe connaître la température d ébullition µ, en degrés Celsius, d un certain liquide. On effectue 16 expériences Plus en détail Clés USB rotatives basiques 1Z41000 1Z41000 1Z41002 1Z41009 1Z41009 1Z41010 1Z41010 1Z41011 1Z4101 en détail Thermodynamique (Échange thermique) Introduction : Cette activité est mise en ligne sur le site du CNRMAO avec l autorisation de la société ERM Automatismes Industriels, détentrice des droits de publication Plus escalierinfo.be CONTENU 4 Comfortlift ONE Son design élégant se fond dans votre intérieur. 10 Silencieux Plus en détail Centres d accès communautaire Internet des Îles NAVIGATION SUR INTERNET EXPLORER Table des matières In Import Massif Nouvelles fonctionnalités L import massif introduit plusieurs nouvelles fonctionnalités, selon que l on importe un thésaurus, un ensemble de valeurs contrôlées ou un corpus. Le fonctionnement Plus en détail C contact@adicommunication.fr Informations vous concernant : NOM de l'entreprise : Raison sociale Plus en détail - Mesure de niveau - Le capteur de niveau de liquide sur des cuves de forme cylindrique ou rectangulaire avec p Caractérisation des Matériaux Cours, annales dellis/ 1. Symboles standards et grandeurs électriques 3 2. Le courant électrique 4 3. La résistance électrique 4 4. Le Plus en détail Gestion et travail en autonomie Voilà plus chacun se situe par rapport aux différentes Plus en détail 1 sur 6 22/01/2010 22:35 Pop-Art façon Roy Liechtenstein Ce tutoriel peut paraître loin de la photographie, mais il contient des techniques très utiles, voire indi

## Il a seulement une dent verte.

Il a un Plus en détail PORTE-CLÉS EN CUIR VOTRE CLÉ POUR ACCROCHER www.porte-cles.ch Lucrin, entreprise suisse spécialisée dans la maroquinerie, vous propose en exclusivité un vaste choix de porte-clés personnalisables en SAVOIR Calculer une fréquence JE VAIS ÊTRE C APABLE DE Expérimenter la prise d'échantillons aléatoires de taille Plus en détail RAWYA, YOUSSEF, SELIM, TARIQ, HUGO, EMILIE, WILFRIED, IBRAHIM, NIPUN et VALÉRIE DU CHÉNÉ Un tr Plus en détail Distributeur exclusif de GENERALITES SUR LA MESURE DE TEMPERATURE INTRODUCTION...2 GENERALITES SUR LA MESURE DE TEMPERATURE...2 La température...2 Unités de mesure de température....3 Echelle de température. CONTACT ST 660 Référence : 9690 Ce système utilise la technique du transpondeur, c est à dire que les échanges de données entre le badge et le lecteur Plus en détail Brasseur VDI multimédia 8 RJ45 8169 / 13.06 Présentation Auto Dénudant), permettant Plus en détail DOSSIER TECHNIOUE VigiClé Système «KeyWatcher» SOMMAIRE DESCRIPTION DU «VigiClé» 1.1 Sécurisez vos clés 1.2 Remise des clés 1.3 Les différents modèles 1.4 Spécifications techniques Flocage logo inclus pour tous les hauts. Supplément prénom à 1 Création : Sommaire Collection hommes Collection hommes Collection enfants Accessoires Plus en détail 1 Guide de l enseignant p.64 Écris les nombres dictés. Je sur l image d Plus en détail Nos Partenaires : Sommaire : Traceurs de chantier Page 4 Piguets bois Page 5 Marqueurs et feutres Pages 6 et 7 Repères de chantier Pages 8 et 9 Cibles réfléchissantes Pages 10 et 11 Page 3 Trac apprentissage 3. Lexique de termes anglais 4. Reconnaître les composants 5. Rendre Arduino autonome 6. Les signaux d entrée Plus en détail Extrait de cours de maths de 6e Chapitre 1 : Les nombres et les opération décimale détail SET PRATIQUE 8014 POTS A CRAYONS 871 Mini set de bureau de coloris bleu présenté dans une boîte en PP translucide comprenant : - 1 agrafeuse ainsi que des agrafes - 1 perforatrice - 1 dérouleur ruban adhésif Plus en cette fiche sur une feuille de cours (réponds aux exercices au crayon). Place n :... Les machines à commande Plus en détail Vous incarnez un surdoué en informatique qui utilise son ordinateur afin de pirater des comptes ba CONTRAT D APPRENTISSAGE Dans ce module, tu vas apprendre à demander et dire ton âge décrire des personnes décrire des vêtements parler des ressemblances et des différences Pour écrire une annonce Plus en détail Exercice d'

1 - Plus en détail Chap17 - CORRECTION DES EXERCICES n 3 p528 Le signal a est numérique : il n y a que deux valeurs possibles pour la tension. Le signal b n est pas numérique : il y a alternance entre des signaux divers Pl mon idée? Mon concept? Un site vitrine Un portfolio Un site de commerce 2. Quel est l objectif de mon site? 3 quels Plus en détail INSTALLATION CARACTERISTIQUES LOGICIEL DE CONFIGURATION Copie de la notice originale FRANCA RACCORDEMENTS Plus en détail Cataloque Quads et motos - Quads 125 cc Grossiste Chinois Import Votre grossiste en ligne Edition 06/07/2015 Higoods Co. Ltd. Room 1001 Chuangxin Building,Chuangye Garden Minzhi Streets, Longhu D UNE DIODE ET POINT DE FONCTIONNEMENT OBJECTIFS Savoir utiliser le multimètre pour mesurer des grandeurs électriques Obtenir expérimentalement Plus en détail COMMENT CREER VOS BANDES GRAND FORMAT? Mode d emploi pour les b imprimées en couleur, merci de suivre les explications Plus en détail EXERCICES SUR LA PUISSANCE DU COURANT ÉLECTRIQUE Exercice 1 En zone tempérée pour une habitation moyennement isolée il faut compter 40 W/m 3. Sur un cat USB est un support de stockage amovible. Ce qui, en français, signifie que c est une mémoire que vous pouvez brancher et débrancher sur n importe quel ordinateur Plus en détail